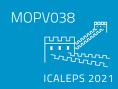

### The EPIC(S) Battle between Individualism and Collectivism

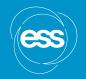

S. Rose, W. Lewis, A. Olsson, J. Liu, European Spallation Source

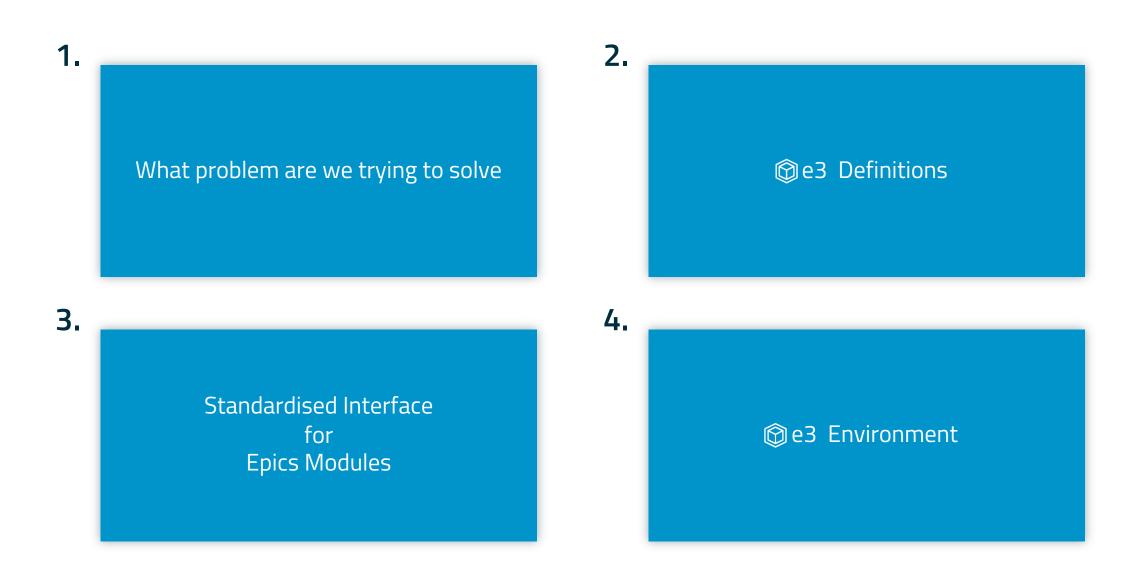

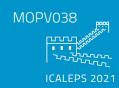

# What is @e3 Trying to Do

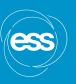

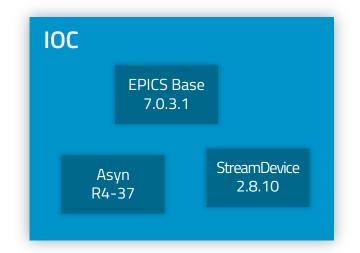

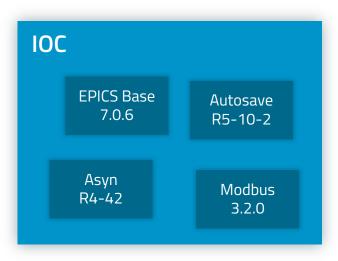

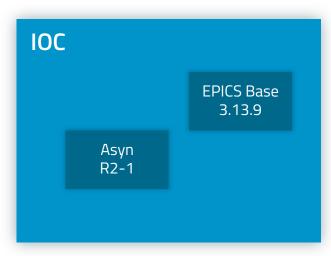

- Lots of code from many sources
- Trying to keep it all up-to-date
- Trying to keep track of what is being used, by whom
- Maintaining site configuration challenging
- Fix so-called "dependency hell"
- How to ensure that everything is under version control and easy to deploy

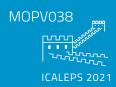

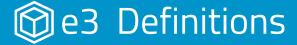

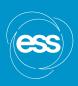

#### An IOC:

- Standard executable entrypoint (iocsh.bash, loads softlocPVA)
- Runs a configured startup script st.cmd
- Dynamically loads all necessary functionality
- Generated by external configuration management tool

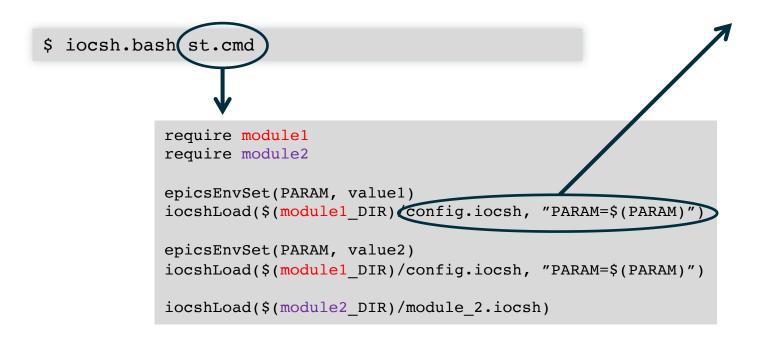

#### API:

- Restricted interface to simplify running IOCs
- Exposes parameters to control system configuration management utilities
- Configuration is done by system expert, not necessarily the IOC integrator
- No need to explore inner workings of all modules

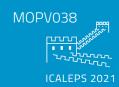

## Standardised Interface for Epics Modules

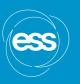

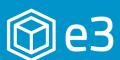

### Wrapper

- Standard build method
- Consistent interface to module
- Site-specific code changes

#### **EPICS Module**

- No universally followed
- conventions
- Configured at each site

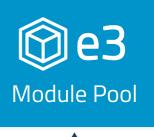

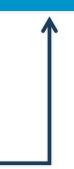

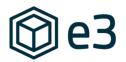

- Provides a standard interface between
   EPICS modules and IOCs
- Version controlled site-specific changes
   (db, sources, snippets, anything!) without
   needing to push to community repositories
- Limited pool of modules (avoids combinatorial explosion)
- Guaranteed consistent environment
- Focus on "high-level" dependencies: only need to specify StreamDevice version, no need to specify Asyn as well

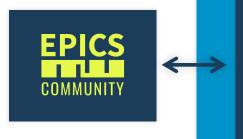

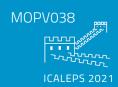

## @e3 Environment

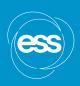

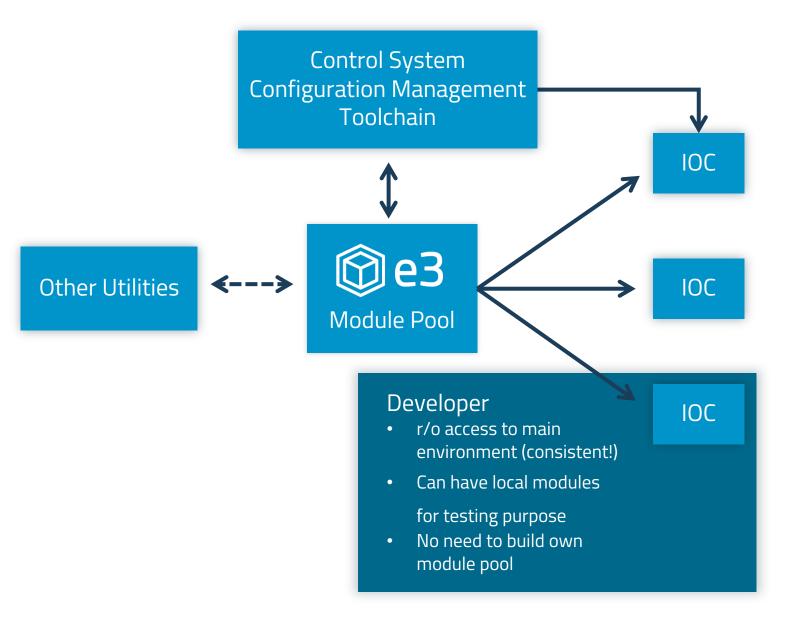

- Single pool of modules maintained by a dedicated team
- Regular review as a part of deployment in order to ensure high code quality
- Supports multiple version of EPICS base
- Supports multiple consistent environments